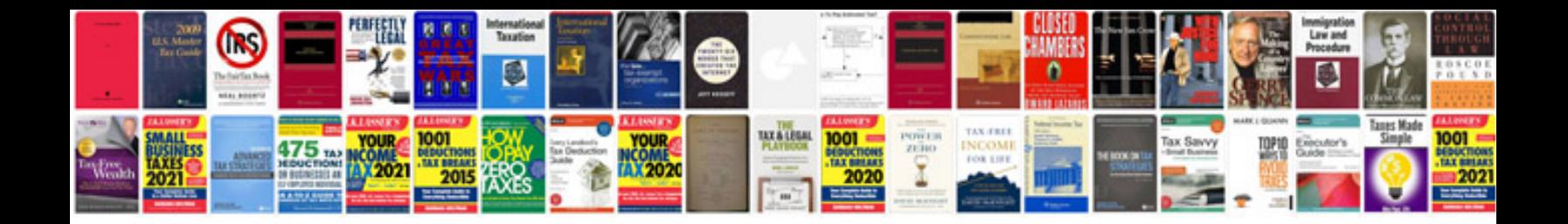

## **Hacking manual**

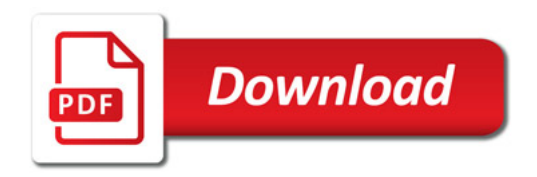

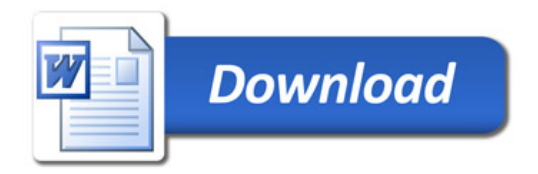